利用预留带宽保障企业远程访问用户数量Cisco认证考试 PDF

## https://www.100test.com/kao\_ti2020/571/2021\_2022\_\_E5\_88\_A9\_ E7\_94\_A8\_E9\_A2\_84\_E7\_c101\_571828.htm VPN 以连接多少用户?这不仅仅跟VPN集中器的点数有关,而且还

 $\overline{R}$ 

VPN 2Mbit/s

呢?如果真的如此的话,那么对每个用户都是一个难以忍受的

10000

 $VPN$ 

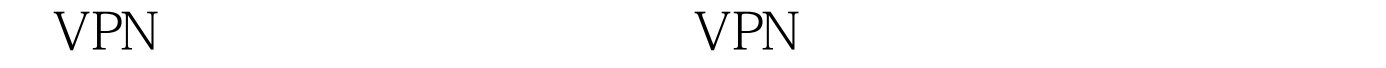

 $)$ 

2Mbit/s

O.5Mbit/s(

接4个用户同时连接到集中器。每个用户的最低速率为0.5M。

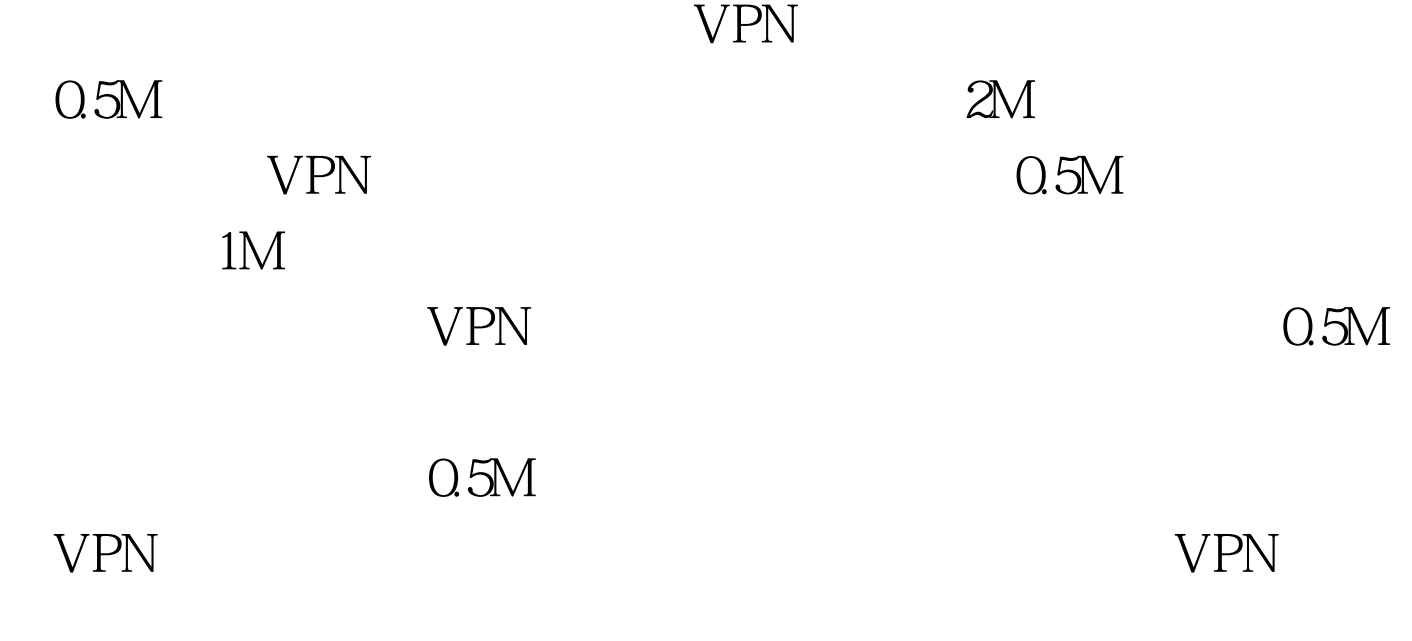

 $\ddot{?}$ 

留带宽的作用 其实预留带宽可以利用分蛋糕来比喻。VPN集

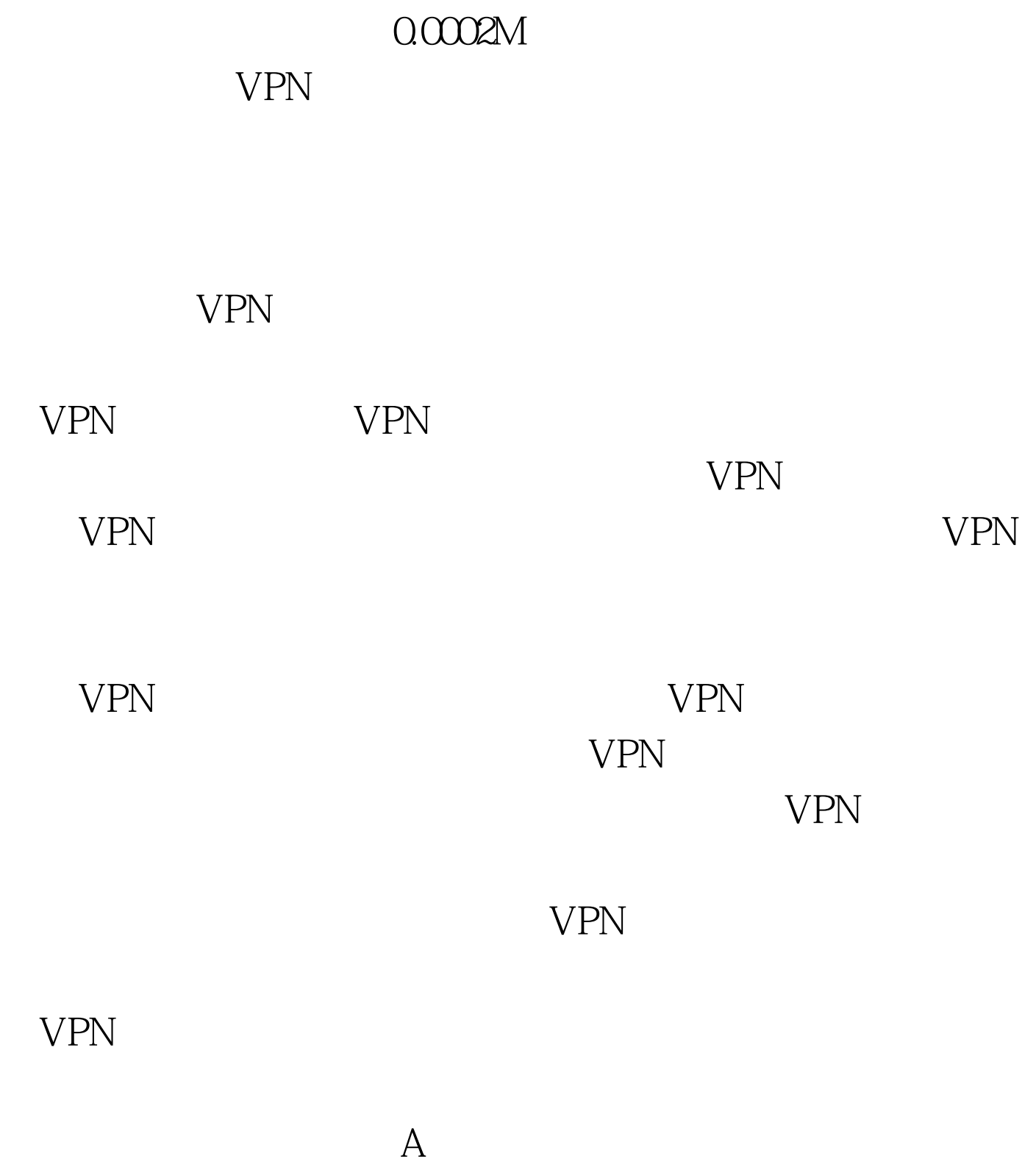

VPN, where  $\sim$ 

 $VPN$ 

 $24$  VPN 功能不会对VPN集中器带来很大的负面影响。可见,集中器

 $24$ 

的预留带宽策略不会消耗很多的VPN集中器资源。甚至可以

面一部分就是配置带宽预留策略的.下面一部分则是配置带宽

方式,可以实现类似"协议优先性"的功能。当网络拥塞时

(Bandwidth Policies)

 $VPN$ 这个功能。笔者的建议是刚开始部署的VPN虚拟专用网络的

100Test www.100test.com